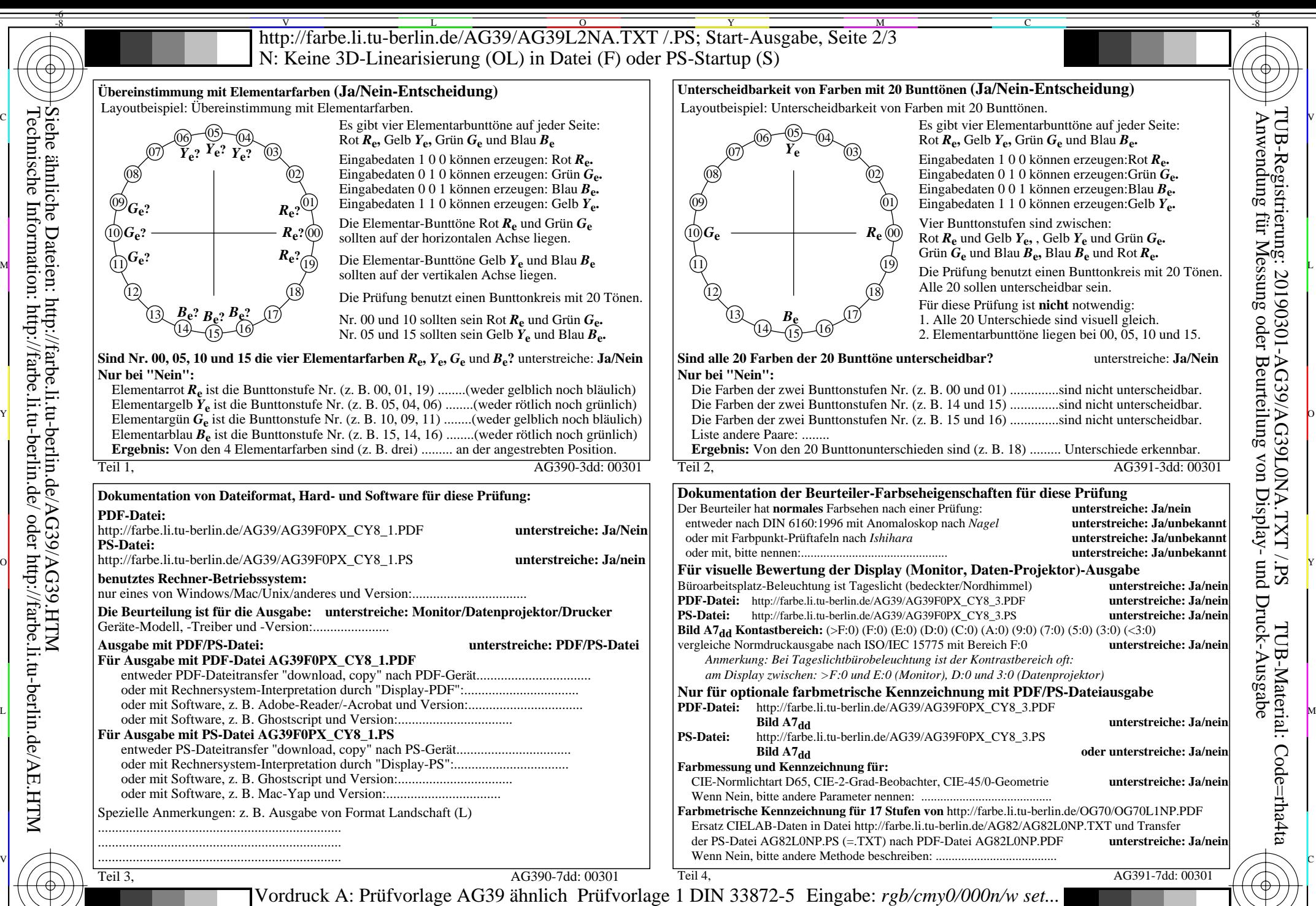

 $\overline{O}$ 

L

Ausgabe: ->rgb<sub>dd</sub> setrgbcolor

V

-6

TUB-Material: Code=rha4ta

-8  $\frac{1}{s}$  -8  $\frac{1}{s}$  -8

C

M

Y

20stufiger Elementarbunttonkreis; Prüfvorlage nach DIN 33872-5

-8